## SAP ABAP table F50C {Screen fields for func. mod.'PROCESS\_OPEN\_PAYINS'}

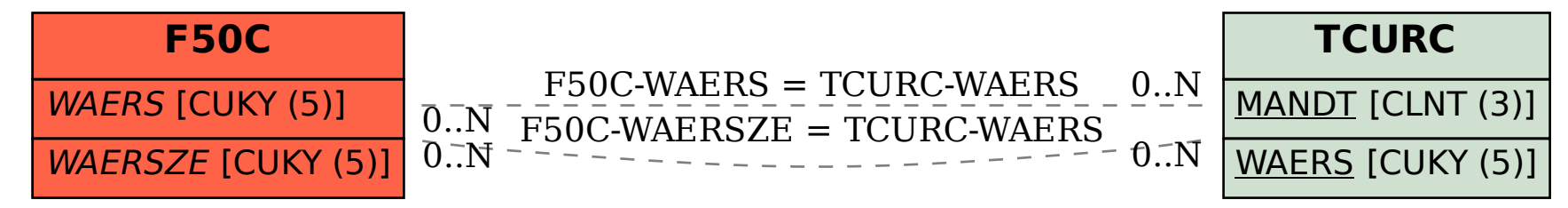